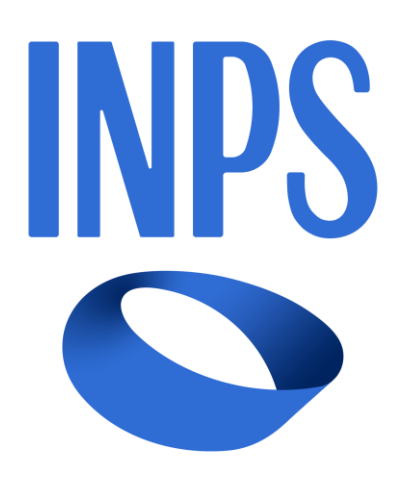

# *MUTUI IPOTECARI*

# *DESCRIZIONE NUOVO PROCESSO RINEGOZIAZIONE*

# *REGOLAMENTO 2024 - ART. 21 COMMA 1*

# *AREA RISERVATA*

*MANUALE UTENTE*

*VERSIONE 1.0*

# **INDICE**

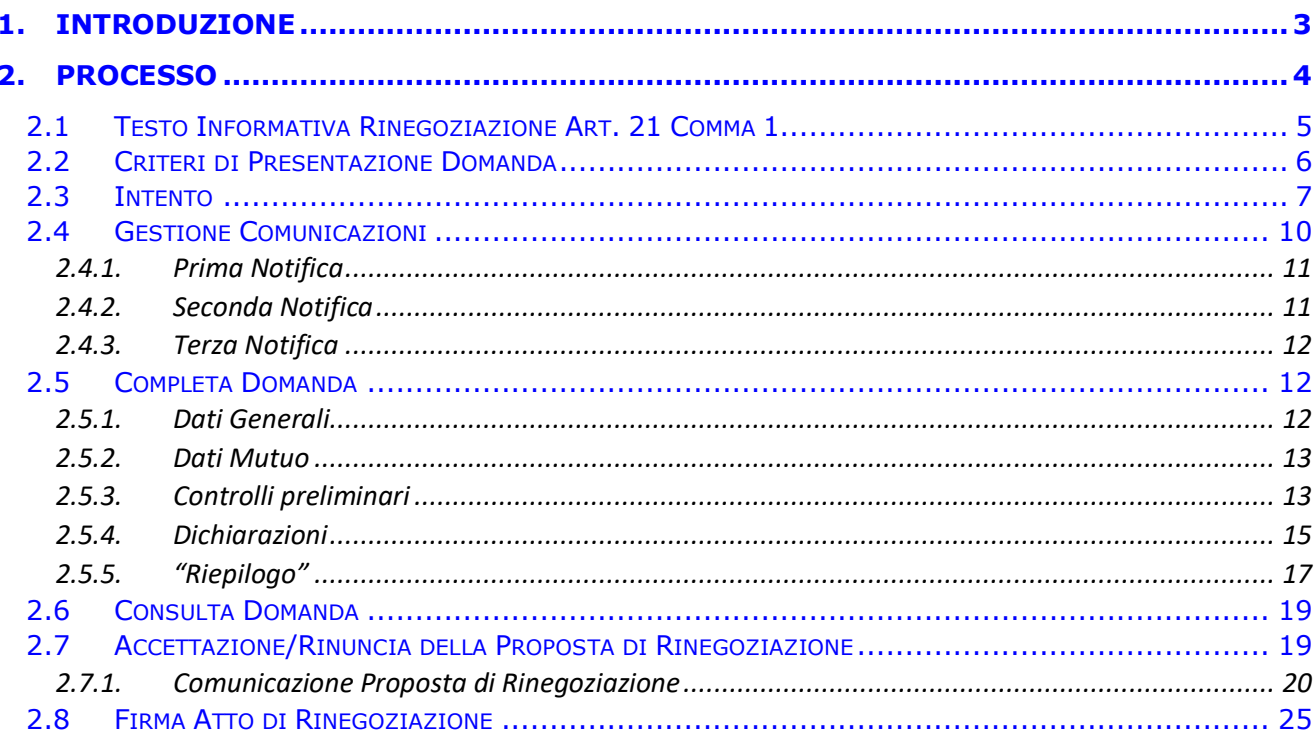

# **1. INTRODUZIONE**

Nel presente documento è descritto sinteticamente il processo che il Mutuatario deve seguire per effettuare una richiesta di rinegoziazione secondo l'art. 21 comma 1 del nuovo regolamento dei mutui ipotecari approvato con determinazione Commissariale n. 109/2023 ed in vigore dal 01/01/2024.

Tale documento descrive le fasi di:

- 1. Presentazione Intento;
- 2. Completamento della domanda, fino all'invio ed alla protocollazione della stessa;
- 3. Accettazione/Rinuncia della proposta di rinegoziazione;
- 4. Accettazione/Rinuncia telematica della rinegoziazione, con invio dell'atto firmato e contro firmato.

Le ultime due fasi sono fruibili all'interno delle funzionalità esposte nella Gestione Comunicazioni, a cui il Mutuatario può accedere sempre dalla stessa sezione dell'Area Riservata dell'applicativo on line.

Il testo del processo verrà pubblicato a cura di INPS sul portale istituzionale ed include pertanto le fasi sopra indicate.

# **2. PROCESSO**

Il processo per la richiesta di Rinegoziazione Art.21 Comma 1 si articola nelle fasi di definizione di:

- *1. Intento di Rinegoziazione (creazione, invio), ove il Mutuatario esprime la volontà della richiesta di rinegoziazione;*
- 2. *Domanda di Rinegoziazione (completa domanda, invio, protocollazione), ove il Mutuatario conferma ufficialmente la domanda;*
- *3. Accettazione/Rinuncia della proposta di rinegoziazione, ove il Mutuatario risponde alla comunicazione della Sede/Polo INPS di competenza in merito alla proposta di rinegoziazione (può accettare o rinunciare);*
- *4. Accettazione/Rinuncia dell'atto di rinegoziazione, ove il Mutuatario risponde alla comunicazione della Sede/Polo INPS di competenza in merito alla ricezione dell'atto di rinegoziazione firmata dal Direttore della Sede Provinciale / Sede Polo regionale credito / Filiale metropolitana competente (può accettare o rinunciare). Può accettare scaricando la documentazione allegata, firmando e rispondendo alla comunicazione con invio dell'atto di rinegoziazione contro firmato.*

*Per tale fase è prevista anche la possibilità di una comunicazione via PEC (posta certificata) con in allegato l'atto di rinegoziazione firmata dal Direttore della Sede Provinciale / Sede Polo regionale credito / Filiale metropolitana competente ove il mutuatario può accettare scaricando la documentazione allegata, firmando e rispondendo alla stessa email tramite PEC (posta certificata).*

*Inoltre, Il mutuatario ha facoltà di presentare brevi manu l'atto di rinegoziazione firmato presso la Sede/Polo INPS di competenza ove la pratica è in lavorazione.*

Successivamente alle prime due fasi, sarà cura della Sede/Polo INPS di competenza lavorare la pratica in istruttoria per gestire la richiesta del Mutuatario fino al completamento della stessa, con l'atto di rinegoziazione da contro firmare. Nel momento in cui la Sede/Polo INPS di competenza conferma l'accettazione da parte del Mutuatario le condizioni della rinegoziazione vengono applicate al mutuo per attivare il nuovo piano di ammortamento con adeguamento del valore del tasso d'interesse.

In caso di co-intestazione del mutuo, il Mutuatario che ha avviato l'Intento è l'unico dei due co-titolari ad essere abilitato ad eseguire la Domanda in Area Riservata. Il co-titolare che sopraggiunge in un secondo momento non potrà presentare una nuova Domanda, fin quando la pratica della prima Domanda non sarà eventualmente rigettata dalla Sede/Polo INPS di competenza.

#### <span id="page-4-0"></span>**2.1 TESTO INFORMATIVA RINEGOZIAZIONE ART. 21 COMMA 1**

Di seguito il testo informativo, protocollato e pubblicato da INPS, che riepiloga le informative riguardanti il processo e le modalità operative della rinegoziazione.

Tale informativa dovrà essere accettata, dal mutuatario, in fase di presentazione della domanda.

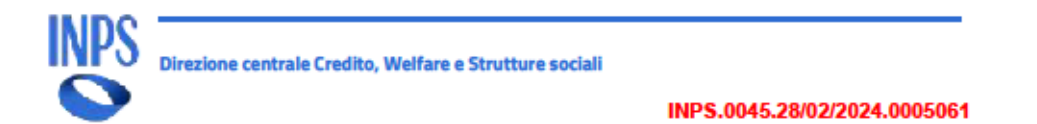

#### **INFORMATIVA**

#### Gentile Mutuatario,

l'art. 21, comma 1, del vigente Regolamento dei mutui ipotecari approvato con determinazione Commissariale n. 109/2023, prevede che "Ferma la natura del tasso applicato (fisso o variabile), ai mutuatari in regola con i pagamenti è consentita a richiesta la rinegoziazione del mutuo al tasso vigente al momento della richiesta, con applicazione delle clausole di cui all'articolo 19, commi 1 e 3, e all'art. 23, commi 3 e 4, ferma restando l'applicazione di tutte le altre disposizioni vigenti all'atto della concessione del mutuo. La rinegoziazione è a domanda e senza oneri per il mutuatario e può essere presentata esclusivamente secondo le modalità comunicate dall'INPS". Posto che il tasso di interesse attualmente applicato dall'Istituto è quello stabilito con determinazione Commissariale n. 72/2023, possono presentare domanda di rinegoziazione tutti i titolari di mutuo o surroga, con ammortamento semestrale, trimestrale o mensile, il cui tasso di interesse sia diverso da quello approvato con la determinazione medesima. La rinegoziazione è ammessa anche con riferimento ai mutui in ammortamento erogati in vigenza dei Regolamenti precedenti, ovvero già rinegoziati entro il 31 dicembre 2019. Condizione necessaria per ottenere la rinegoziazione è, in ogni caso, essere in regola con i pagamenti. Si precisa che:

- · la domanda di rinegoziazione ai sensi dell'articolo 21, comma 1, potrà essere presentata esclusivamente in modalità telematica nelle finestre temporali di seguito riportate:
	- o dal 1 aprile al 30 aprile con accettazione entro il 31 maggio;
	- o dal 1 ottobre al 31 ottobre con accettazione entro il 30 novembre.
- · Con l'accoglimento della domanda la Sede o Polo regionale INPS territorialmente competente comunica la data per l'accettazione formale della proposta di rinegoziazione presso i propri uffici.
- La proposta di rinegoziazione, a pena di decadenza, va effettuata entro la data comunicata dalla Sede o dal Polo regionale INPS territorialmente competente.

E' stato inoltre previsto che:

· ai fini dell'accoglimento della domanda di rinegoziazione in questione, la parte mutuataria titolare di un mutuo con piano di ammortamento semestrale o trimestrale deve risultare in regola con tutti i versamenti, compreso quello della rata immediatamente precedente al momento della presentazione della domanda. Nel caso di titolari di un mutuo con piano di ammortamento mensile, la parte mutuataria deve risultare in regola con tutti i versamenti, compresa la rata

Viale Aldo Ballarin, 42 - 00142 Roma tel. +39 06 59058645 - fax +39 06 95066837 cod. fisc.: 80078750587 p.iva: 02121151001

dc.creditowelfareestrutturesociali@inps.it

www.inps.it

#### **2.2 CRITERI DI PRESENTAZIONE DOMANDA**

Nella fase di esecuzione dei controlli, che avvengono durante il completamento della domanda, si fa riferimento a quanto riportato nell'art. 21, comma 1, del vigente Regolamento dei mutui ipotecari approvato con determinazione Commissariale n. 109/2023.

Di seguito sono descritti i criteri per l'inoltro dell'Intento di rinegoziazione:

- 1. Compatibilità (eleggibilità)
	- ✓ Posto che il tasso di interesse attualmente applicato dall'Istituto è quello stabilito con determinazione Commissariale n. 72/2023, possono presentare domanda di rinegoziazione tutti i titolari di mutuo o surroga, con ammortamento semestrale, trimestrale o mensile, il cui tasso di interesse sia diverso da quello approvato con la determinazione medesima. La rinegoziazione è ammessa anche con riferimento ai mutui in ammortamento erogati in vigenza dei Regolamenti precedenti, ovvero già rinegoziati entro il 31 dicembre 2019;
	- ✓ Non sono rinegoziabili i mutui che presentano morosità. Ai mutuatari in regola con i pagamenti è consentita a richiesta la rinegoziazione del mutuo al tasso vigente al momento della richiesta, con applicazione delle clausole di cui all'articolo 19, commi 1 e 3, e all'art. 23, commi 3 e 4, ferma restando l'applicazione di tutte le altre disposizioni vigenti all'atto della concessione del mutuo. Condizione necessaria per ottenere la rinegoziazione è, in ogni caso, essere in regola con i pagamenti alla data di presentazione della domanda;
	- $\checkmark$  Non sono rinegoziabili i mutui che hanno terminato l'ammortamento ovvero con residuo debito = 0 €;
	- ✓ Non sono rinegoziabili i mutui che non hanno un piano di ammortamento attivo (p.es. si ricade nel periodo di sospensione per calamità naturale) o soggetti a procedure di contenzioso.

Si ricorda che, in caso di co-intestazione, solo il titolare che ha dato avvio alla richiesta di rinegoziazione in questione potrà completare la procedura informatica prevista per la richiesta di rinegoziazione Art. 21, Comma 1.

## **2.3 INTENTO**

Dopo aver effettuato il login, al Mutuatario viene visualizzata la pagina delle "Prestazioni Erogabili" e "Prestazioni in

#### Erogazione".

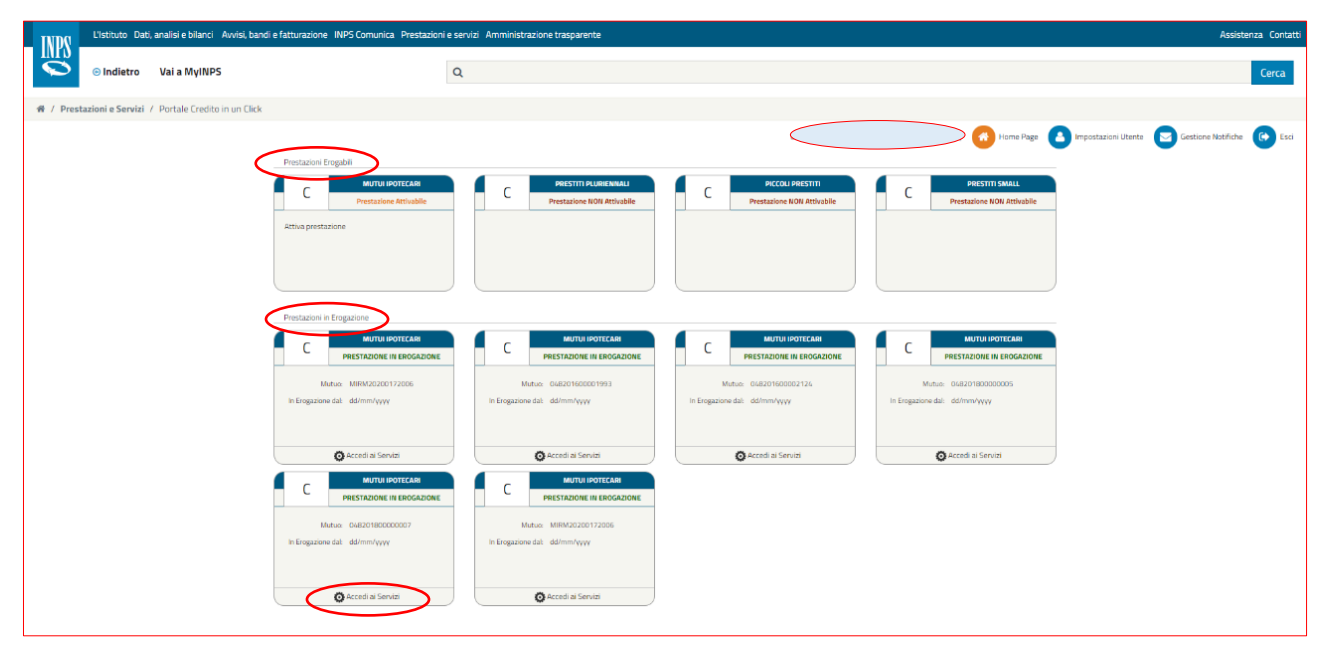

*Pagina delle Prestazioni Erogabili e delle Prestazioni in Erogazione*

Da questa schermata è possibile selezionare, nella sezione "Prestazioni in Erogazione", la voce "Accedi ai servizi" per visualizzare i servizi disponibili, nel caso particolare, per il mutuo su cui si vuole eseguire la richiesta di rinegoziazione.

Nel caso in cui non venga mostrata la prestazione erogabile o in erogazione di proprio interesse, è presente nella parte inferiore della pagina il tasto funzione "*Aggiorna*" (*Clicca su aggiorna per cercare le tue prestazioni in corso di erogazione*). Se la pagina mostrata nel browser utilizzato in quel momento, non riporta il tasto funzione "*Aggiorna*", cliccare insieme la combinazione di tasti CTRL ed F5 per svuotare dalla memoria del browser le pagine navigate in precedenza (cache) ed avere in visualizzazione la versione aggiornata.

|                                                         | L'Istituto Dati, analisi e bilanci Avvisi, bandi e fatturazione INPS Comunica Prestazioni e servizi Amministrazione trasparente |                                                                                                    |                                                                                                    | Assistenza Contatti <                                                                                                    |
|---------------------------------------------------------|----------------------------------------------------------------------------------------------------|----------------------------------------------------------------------------------------------------|----------------------------------------------------------------------------------------------------|----------------------------------------------------------------------------------------------------|
|                                                         |                                                                                                    |                                                                                                    |                                                                                                    |                                                                                                    |
| <b>INPS</b><br><b>⊕</b> Indietro                        | Vai a MyINPS Modifica contatti Modifica PIN Esci                                                                                | $\alpha$                                                                                              |                                                                                                    | Cerca                                                                                                    |
| ₩ / Prestazioni e Servizi / Portale Credito in un Click |                                                                                                    |                                                                                                    |                                                                                                    | Ultimo accesso: 01/10/2019 09:07                                                                                                    |
|                                                         |                                                                                                    |                                                                                                    | Utente: PAOLO LES                                                                                                    | <b>William Contract Contract Contract Contract Contract Contract Contract Contract Contract Contract Contract Contract Contract Contract Contract Contract Contract Contract Contract Contract Contract Contract Contract Contra</b> |
| GDP                                                     |                                                                                                    |                                                                                                    |                                                                                                    |                                                                                                    |
|                                                         | Prestazioni Erogabili                                                                                                    |                                                                                                    |                                                                                                    |                                                                                                    |
|                                                         | <b>MUTUI IPOTECARI</b><br><b>Prestazione Attivabile</b><br>Attiva prestazione                                                   | PRESTITI PLURIENNALI<br>۰<br>╰<br><b>Contattare Amministrazione</b><br>Contatta Amministrazione       | <b>PICCOLI PRESTITI</b><br><b>PRESTITI SMALL</b><br>⊾<br><b>Contattare Amministrazione</b><br><b>Prestazione NON Attivabile</b><br>Contatta Amministrazione |                                                                                                    |
|                                                         | Prestazioni in Erogazione<br>$\frac{1}{2}$                                                                                      | Per accedere ai servizi, clicca su aggiorna ver per cercare le tue prestazioni in corso di erogazione |                                                                                                    |                                                                                                    |

*Tasto funzione "aggiorna"*

Una volta selezionata la voce "*Accedi ai servizi*", per il mutuo su cui si vuole eseguire la richiesta di rinegoziazione, sarà mostrata la pagina dei Servizi Disponibili rispetto alla prestazione scelta.

A questo punto sarà possibile selezionare "*Attiva prestazione*" per accedere ed attivare il servizio "**Domanda di Rinegoziazione Art.21, Comma 1"** sul mutuo in oggetto.

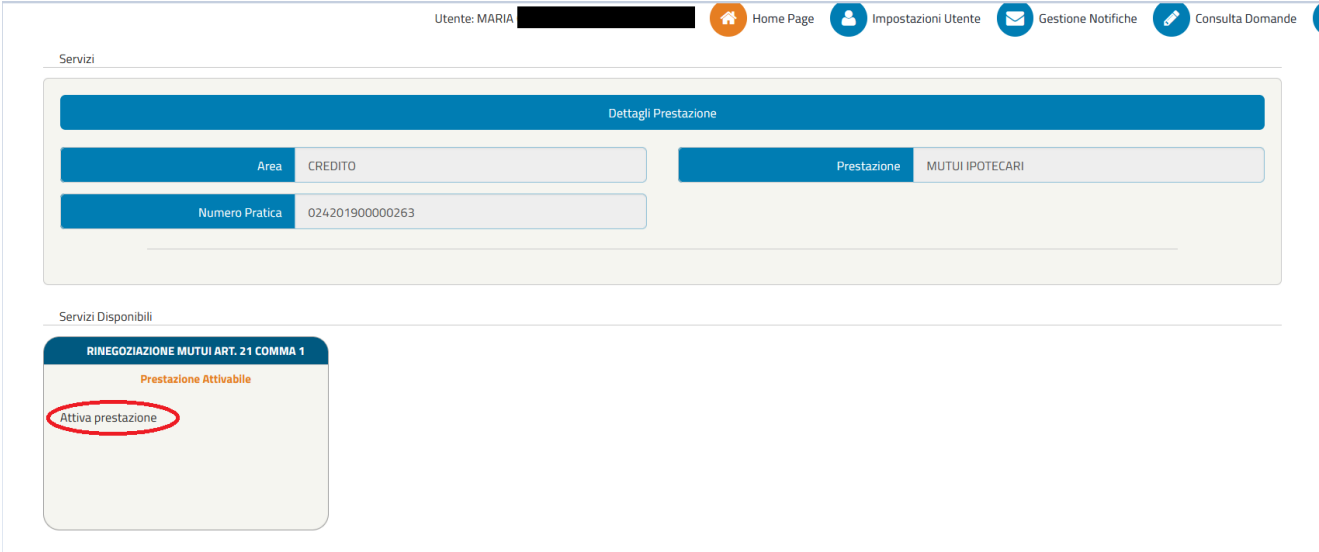

*Pagina dei Servizi e dei Servizi Disponibili: RINEGOZIAZIONE MUTUI ART. 21 COMMA 1*

Al Mutuatario viene visualizzata l'Informativa, che deve obbligatoriamente accettare per poter inoltrare l'Intento di rinegoziazione.

Il testo completo dell'informativa è riportato nel paragrafo "[TESTO INFORMATIVA RINEGOZIAZIONE ART. 21 COMMA 1](#page-4-0)".

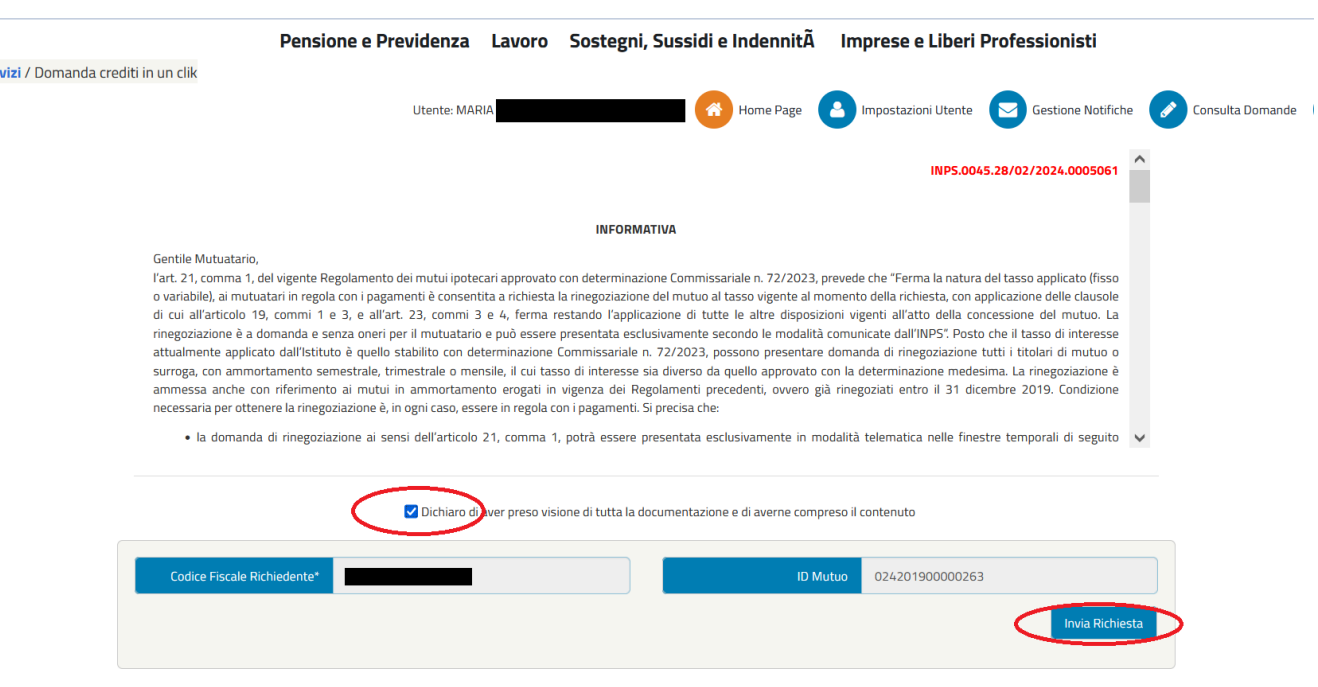

*Presa visione informativa Intento: passaggio obbligatorio*

Una volta presa visione della Informativa, viene attivato il tasto funzione "*Invia Richiesta*" ed al click di tale tasto vengono effettuati dei controlli per verificare se il mutuo è eleggibile alla rinegoziazione.

Nel caso in cui i controlli sono positivi viene eseguito il salvataggio dell'Intento ed il Mutuatario viene allertato a sistema su quando potrà procedere con la fase della Domanda (insieme di funzionalità presenti in Gestione Comunicazioni all'interno dei Servizi).

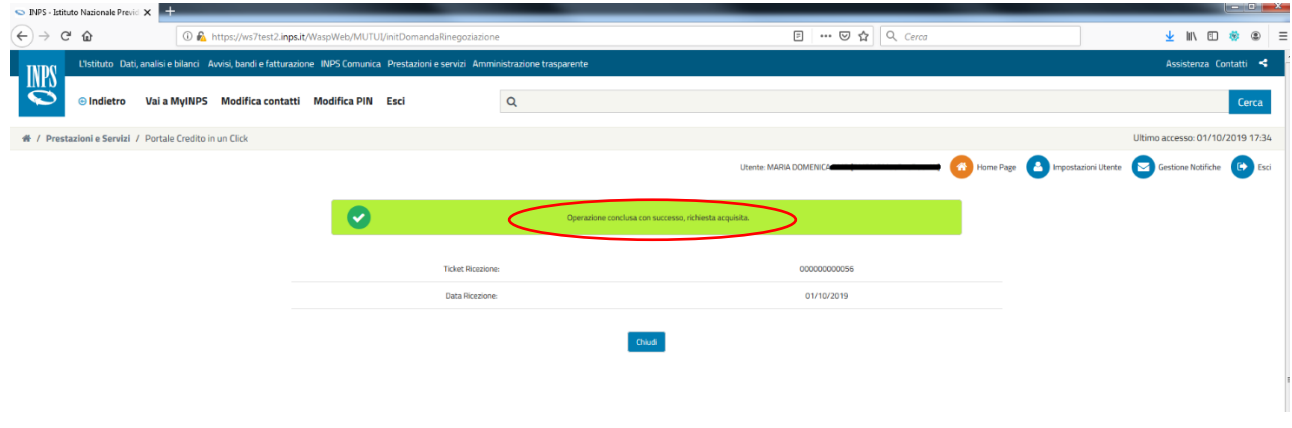

*Messaggio salvataggio Intento*

Invece, qualora i controlli fossero negativi, viene visualizzato un messaggio di blocco che esplicita che il mutuo non è rinegoziabile e che per chiarimenti è necessario contattare la Sede INPS competente.

In tal caso il Mutuatario non potrà procedere con l'inoltro dell'Intento.

#### O Dichiaro di aver preso visione di tutta la documentazione e di averne compreso il contenuto

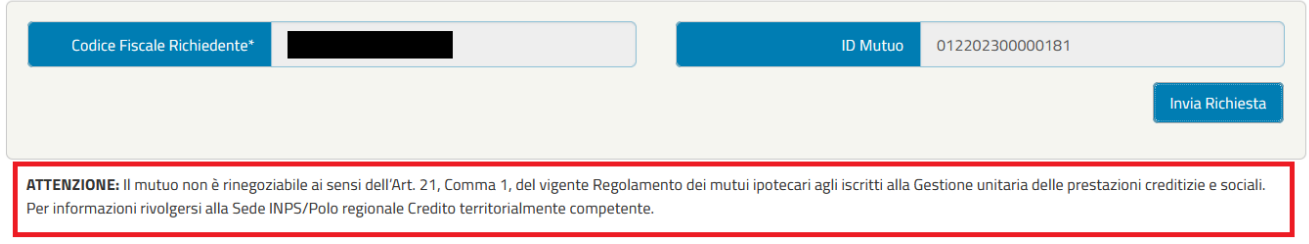

#### *Messaggio blocco Intento*

Nel caso in cui i controlli siano negativi in quanto il mutuo ha subito un cambio tasso VTC nello stesso semestre in cui si sta cercando di inserire la domanda di rinegoziazione, viene visualizzato un messaggio di blocco specifico. Analogamente al caso precedente, il Mutuatario non potrà procedere con l'inoltro dell'Intento.

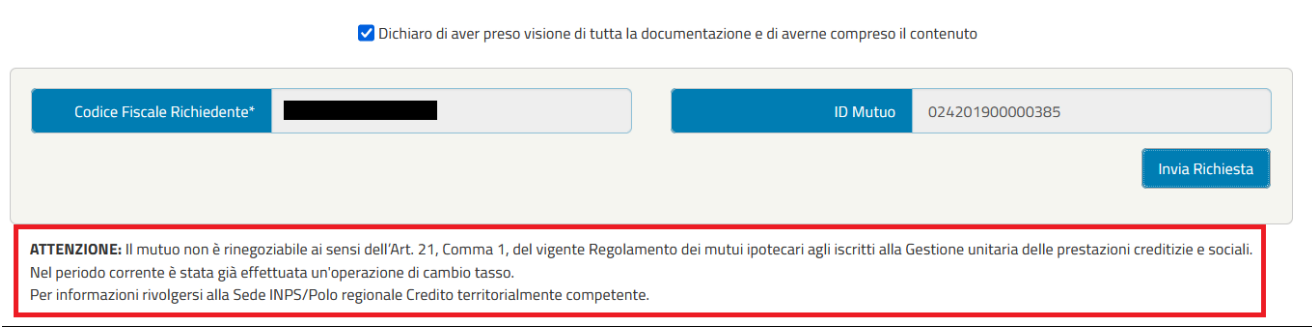

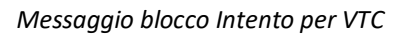

Quando l'Intento è stato acquisito, il Mutuatario può rientrare nel servizio di rinegoziazione, per visualizzare la schermata di riepilogo dell'Intento inoltrato ed acquisito, fino a quando non sarà terminata la fase di raccolta automatica dei dati.

Il mutuatario, al completamento della fase, riceverà un'apposita notifica: "LA FASE DI RACCOLTA DATI È COMPLETATA".

## <span id="page-9-0"></span>**2.4GESTIONE COMUNICAZIONI**

E' previsto che il Mutuatario, a seconda delle preferenze indicate in fase di autenticazione sul portale INPS, venga informato con una comunicazione automatica (SMS o e-mail) al completamento di ogni fase di lavorazione.

Potrà consultare la nuova comunicazione automatica evidenziata nella sezione di Rinegoziazione tramite il link "*Nuove Comunicazioni*":

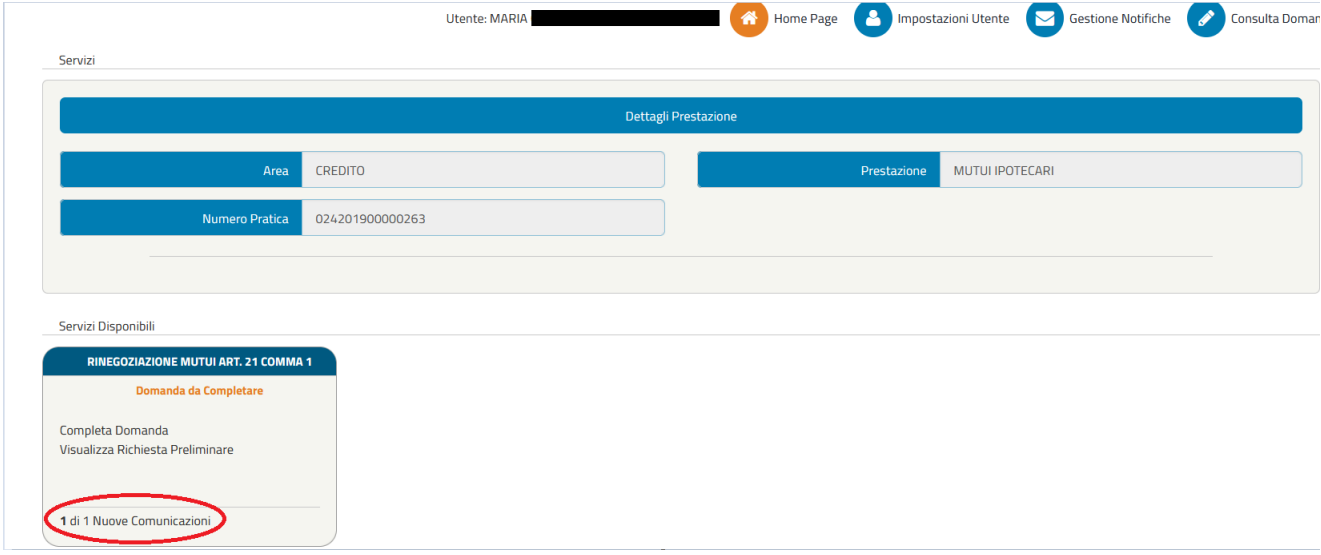

*Pagina dei Servizi e dei Servizi Disponibili: Nuove Comunicazioni*

La comunicazione viene mostrata in una lista di elementi in "Nuove Comunicazioni".

La comunicazione, che risulta ancora da leggere, viene evidenziata.

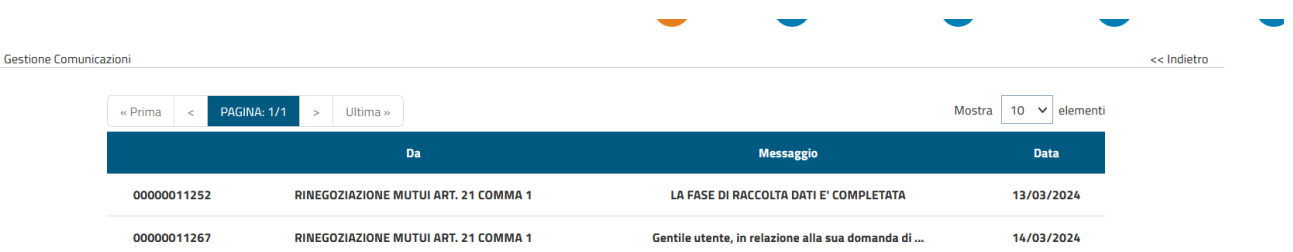

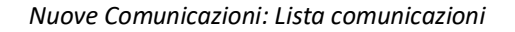

#### Selezionando la singola notifica viene visualizzato il dettaglio della comunicazione ed il messaggio risulterà letto.

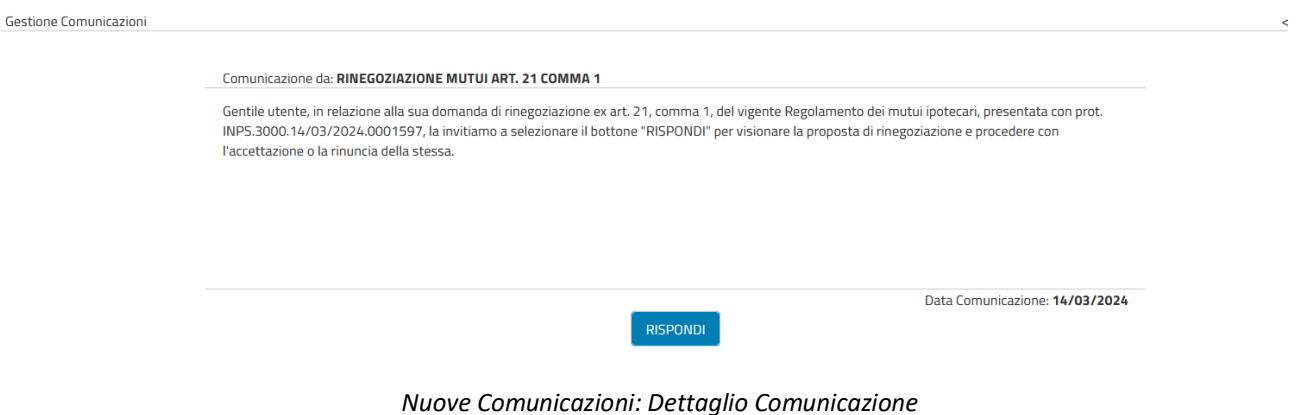

Di seguito vengono elencate le notifiche che vengono inviate al mutuatario:

## **2.4.1. Prima Notifica**

La prima notifica viene inviata, al mutuatario, al momento in cui viene approvata la domanda di rinegoziazione e predisposta la relativa proposta.

Gentile utente, in relazione alla sua domanda di rinegoziazione ex art. 21, comma 1 del vigente Regolamento dei mutui ipotecari, presentata con prot. INPS.3000.02/04/2024.xxxxxxx, la invitiamo a selezionare il bottone "RISPONDI" per visionare la proposta di rinegoziazione e procedere con l'accettazione o la rinuncia della stessa.

#### **2.4.2. Seconda Notifica**

La seconda notifica viene inviata, al mutuatario, al momento in cui il mutuatario stesso accetta o rinuncia la proposta di rinegoziazione.

Gentile utente, la sua richiesta di accettazione della proposta di rinegoziazione è stata protocollata ed è scaricabile cliccando sul bottone "DETTAGLI".

#### **2.4.3. Terza Notifica**

La terza notifica viene inviata, al mutuatario, al momento in cui la sede conclude l'accettazione ed inoltra l'atto di rinegoziazione che il mutuatario stesso dovrà poi scaricare (download), sottoscrivere e quindi ricaricare (upload) al fine di inviarlo alla sede.

Gentile utente, in relazione alla sua domanda di rinegoziazione ex art. 21, comma 1, del vigente Regolamento dei mutui ipotecari, presentata con prot. INPS.3000.02/04/2024.xxxxxxx, le comunichiamo che selezionando il bottone "RISPONDI" potrà scaricare (download) l'atto di rinegoziazione e ricaricare (upload) lo stesso una volta sottoscritto.

#### **2.5 COMPLETA DOMANDA**

Dopo che l'Intento è stato elaborato, il Mutuatario potrà selezionare il link "*Completa Domanda*" che attiva la fase successiva a quella automatica di raccolta dati ed esegue i controlli sul mutuo se rinegoziabile per la fase di Domanda.

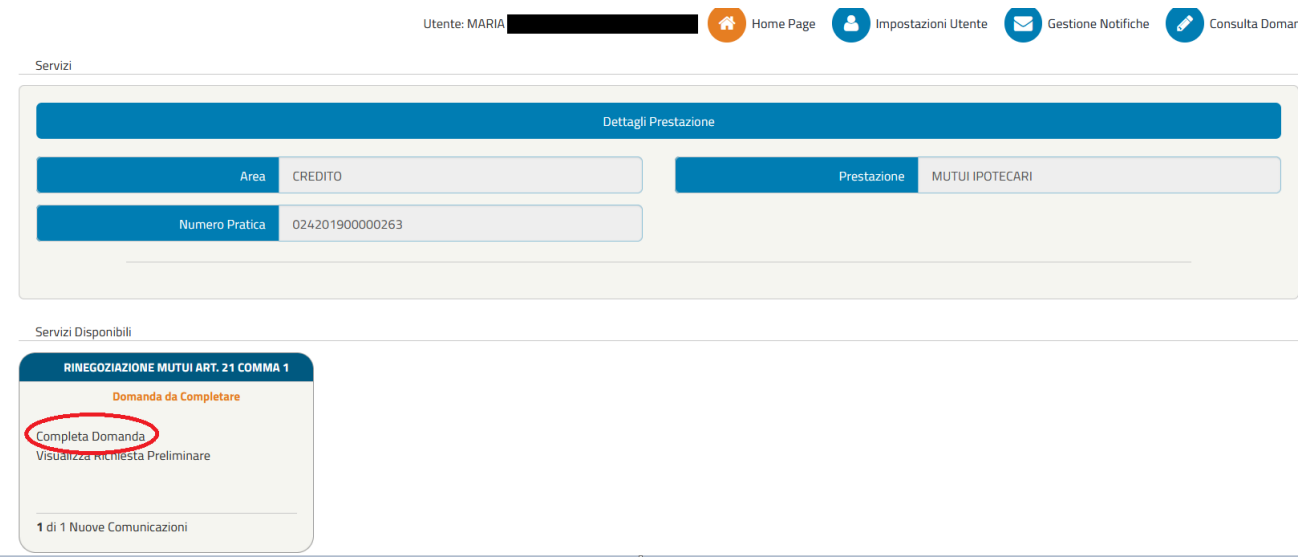

*Pagina dei Servizi Disponibili: Completa Domanda*

#### **2.5.1. Dati Generali**

Alla selezione del link "*Completa Domanda*", viene visualizzata la seguente schermata in cui vengono riportate le informazioni anagrafiche del Mutuatario:

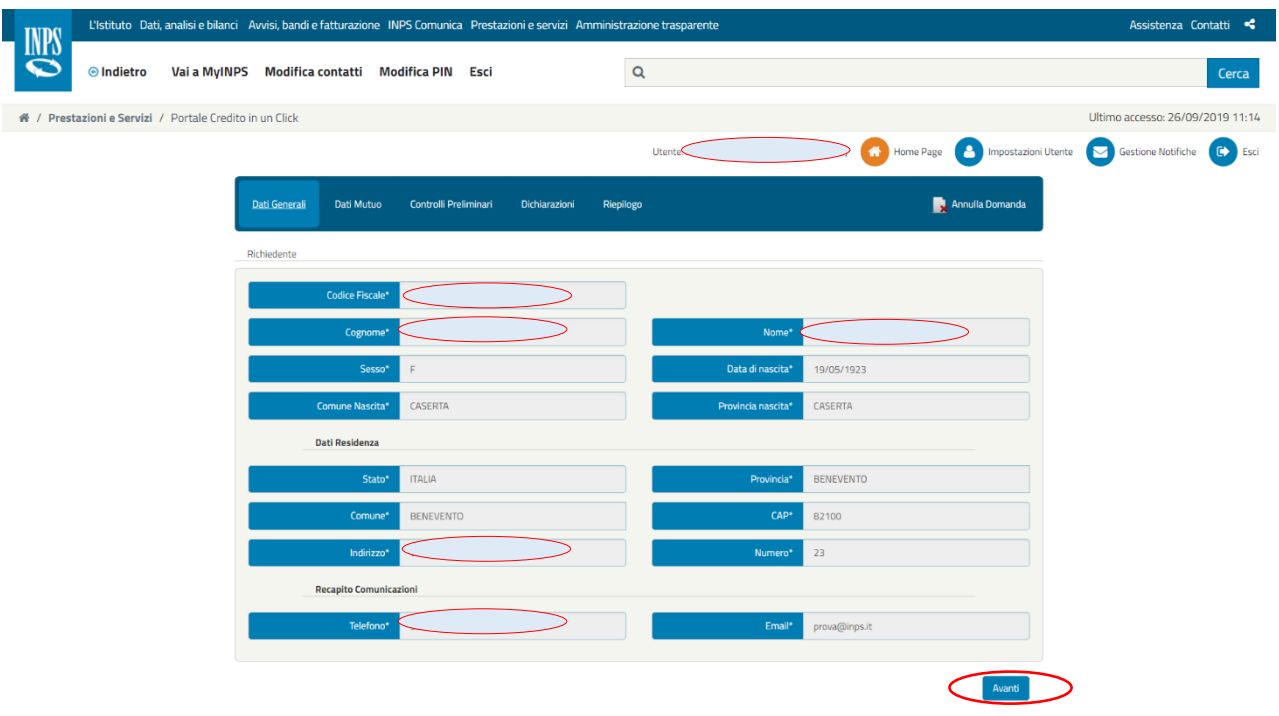

*Completa Domanda: Dati Generali*

#### **2.5.2. Dati Mutuo**

Cliccando sul bottone "*Avanti*", il Mutuatario procede con la visualizzazione della vista "*Dati mutuo*".

Su questa pagina vengono visualizzate le informazioni relative al mutuo da rinegoziare:

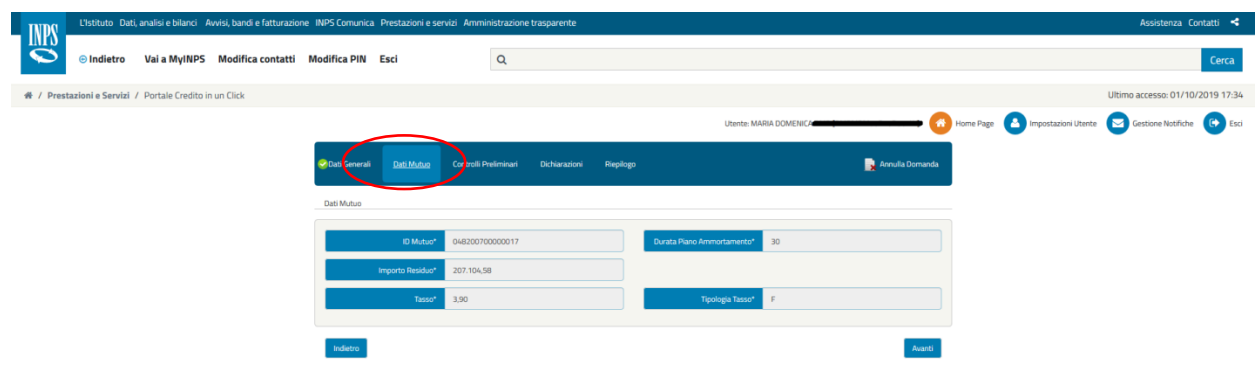

*Completa Domanda: Dati Mutuo*

# **2.5.3. Controlli preliminari**

Cliccando sul bottone "*Avanti*", il Mutuatario procede con la visualizzazione della vista "*Controlli Preliminari*".

Nel tab sono visualizzati, in forma grafica, il risultato dei controlli effettuati su ciascun requisito richiesto per l'espletamento della domanda di rinegoziazione.

I controlli sono classificati in 3 tipologie:

- CONTROLLO OK: il requisito richiesto è stato soddisfatto;
- CONTROLLO KO: il requisito richiesto non è stato soddisfatto;
- CONTROLLO DA VERIFICARE: il requisito è soggetto a verifica da parte della sede, in quanto la situazione pagamenti non risulta regolare.

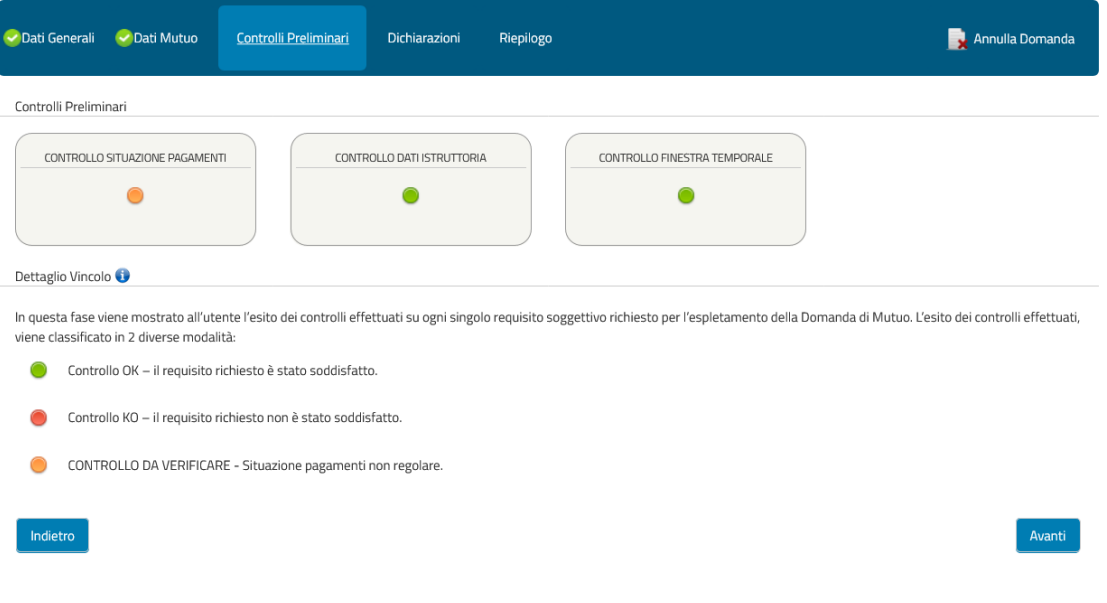

#### *Completa Domanda: Controlli Preliminari*

I controlli eseguiti riguardano:

- 1) Presenza o meno di morosità (controllo non bloccante)
	- regolarità o non regolarità dei pagamenti
	- le rate sospese rimangono invariate come diritto acquisito dal Mutuatario
	- in caso di sospensione di una o più rate semestrali precedenti alla domanda di Rinegoziazione, queste non concorrono al calcolo della morosità;
	- l'importo (pagato dal Mutuatario), ma non ancora attribuito contabilmente, non concorre al controllo della morosità in quanto un eventuale controllo sarà possibile solo dopo la registrazione/attribuzione del pagamento alla rispettiva posizione contabile e sarà effettuato dalla Sede/Polo durante la lavorazione della Domanda. Il controllo diventa bloccante nel momento della accettazione della proposta di rinegoziazione;
- 2) Appartenenza o meno alla finestra temporale di presentazione della domanda (dal al) come previsto sul nuovo regolamento (controllo bloccante);
- 3) Presenza o meno di problemi sui dati del mutuo da rinegoziare, che viene gestito dalla sede INPS di competenza (controllo bloccante).

I messaggi riportati nel dettaglio, selezionando l'icona del semaforo (rosso/arancione), sono:

✓ CONTROLLO DATI ISTRUTTORIA

La domanda non può essere inoltrata, per informazioni al riguardo rivolgersi alla Sede INPS territorialmente competente.

✓ CONTROLLO FINESTRA TEMPORALE

Attenzione: si fa presente che la domanda di rinegoziazione può essere presentata esclusivamente per via telematica nel lasso temporale di cui alle finestre previste nella nota del Direttore Centrale pubblicata nella pagina di apertura.

✓ CONTROLLO SITUAZIONE PAGAMENTI

Gentile mutuatario, in relazione al Suo mutuo al momento i versamenti non risultano regolari. Qualora Lei abbia provveduto ai pagamenti entro la scadenza delle singole rate non prenda in considerazione questo avviso. Le ricordiamo che la presente domanda di rinegoziazione sarà accolta solo nel caso in cui tutte le somme dovute all'Istituto per questo mutuo (a titolo di rate e/o eventuali interessi di mora) risultino regolarmente pagate entro il giorno precedente alla data della domanda. In caso contrario la stessa sarà respinta e sarà possibile presentarne una nuova solo alla finestra temporale successiva

#### Di seguito un esempio per semaforo arancione:

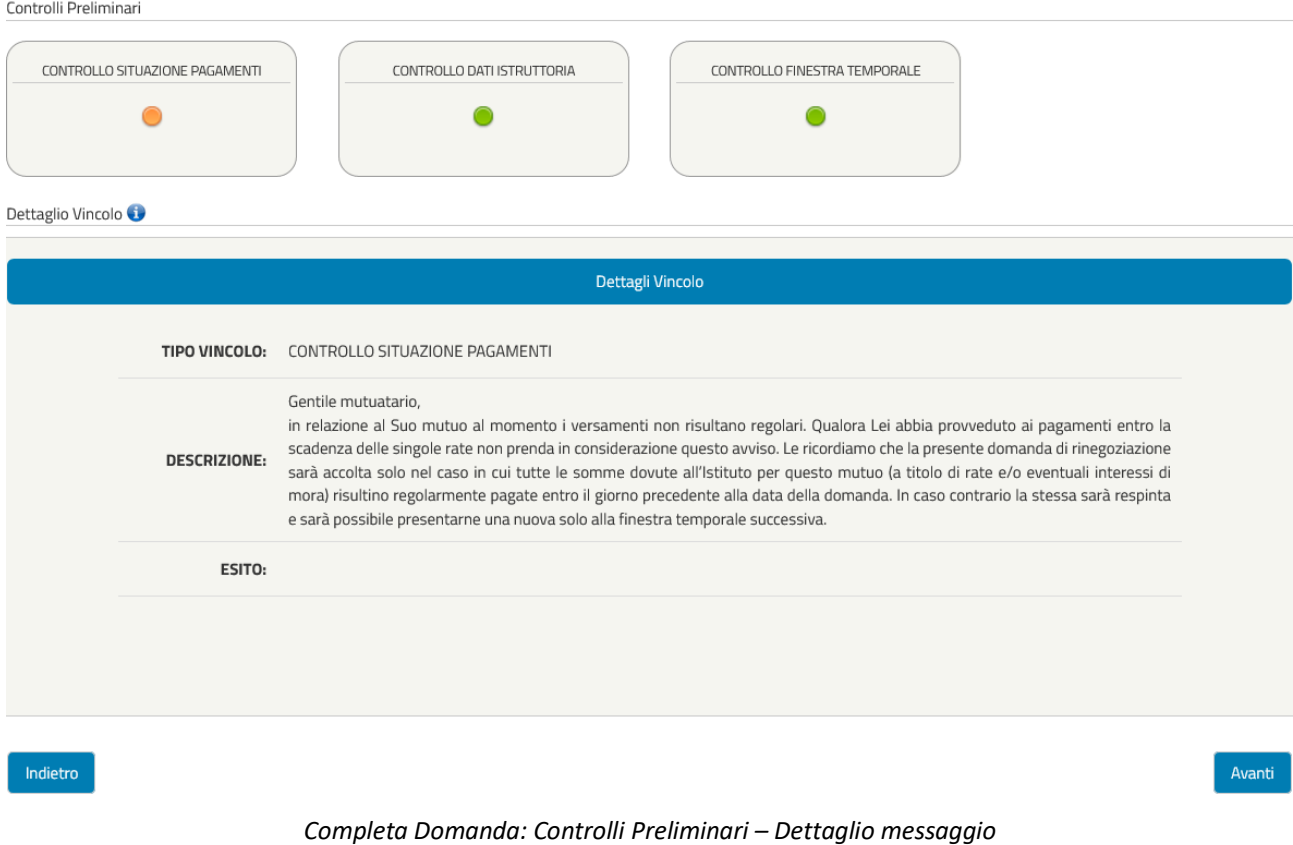

## **2.5.4. Dichiarazioni**

Cliccando sul bottone "*Avanti*", il Mutuatario procede con la visualizzazione della vista "*Dichiarazioni*".

Il Mutuatario deve procedere con l'accettazione dei termini di legge. Tale selezione risulta essere obbligatoria per poter

#### salvare ed inoltrare la Domanda.

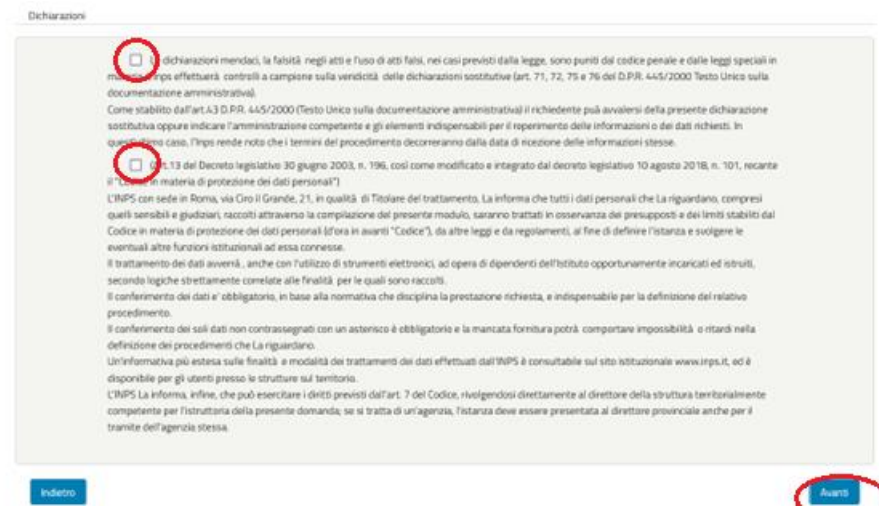

#### *Completa Domanda: Dichiarazioni obbligatorie*

#### **2.5.5. "Riepilogo"**

Cliccando sul bottone "*Avanti*", il Mutuatario procede con la visualizzazione della vista "*Riepilogo*".

Su tale maschera sono visualizzate tutte le informazioni di riepilogo della domanda di rinegoziazione da presentare alla sede competente.

Nel caso in cui risultasse essere presente un problema bloccante sui controlli preliminari, la domanda non potrà essere inviata.

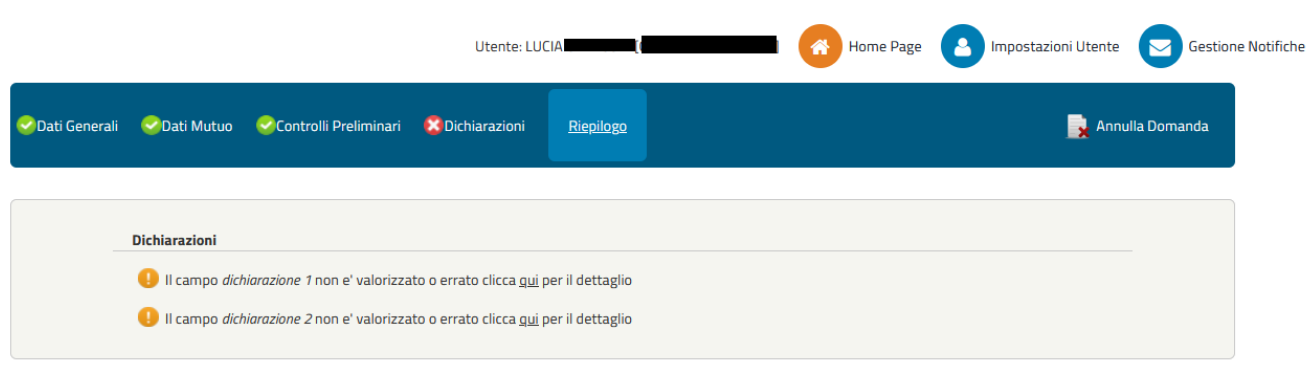

*Completa Domanda: Riepilogo Dati bloccanti*

Invece, nel caso in cui i controlli preliminari risultino essere tutti positivi e/o da validare (semafori verdi e arancioni), e l'utente abbia accettato i termini di legge, la domanda è formalmente pronta per essere inviata e protocollata tramite il tasto funzione "*Protocolla e Invia*".

| Riepingo Domanda                                                               |                                                                                                    |                                                                |                  |
|--------------------------------------------------------------------------------|----------------------------------------------------------------------------------------------------|----------------------------------------------------------------|------------------|
|                                                                                |                                                                                                    | La domanda e' formalmente corretta si puo' procedere all'invio |                  |
| Richiedente                                                                    |                                                                                                    |                                                                |                  |
|                                                                                |                                                                                                    |                                                                |                  |
| Codice Fiscale*                                                                |                                                                                                    |                                                                |                  |
| Cognome <sup>®</sup>                                                           |                                                                                                    | Nome <sup>*</sup>                                              |                  |
|                                                                                | $^{14}$                                                                                                    | Data di nascitat                                               |                  |
| Comune Nascita"                                                                |                                                                                                    | Provincia nascita*                                             |                  |
| Dati Residenza                                                                 |                                                                                                    |                                                                |                  |
| Stato <sup>*</sup>                                                             | <b>ITALIA</b>                                                                                                    | Provincia*                                                     | <b>RASUSA</b>    |
| Comune*                                                                        | <b>COMPSO-</b>                                                                                                    | <b>CAP</b>                                                     |                  |
| Indivizzo*                                                                     |                                                                                                    | Numero <sup>1</sup>                                            | 63               |
| <b>Recapito Comunicazioni</b>                                                  |                                                                                                    |                                                                |                  |
| Telefono*                                                                      | 311122543                                                                                                    | Email                                                          | prova2345@inpsit |
|                                                                                |                                                                                                    |                                                                |                  |
| Dati Mutuo                                                                     |                                                                                                    |                                                                |                  |
| D Mutuo*                                                                       |                                                                                                    |                                                                | 15               |
|                                                                                |                                                                                                    | Durata Plano Ammortamento*                                     |                  |
| Importo Residuo*                                                               | 12082132                                                                                                    |                                                                |                  |
| Tasso <sup>*</sup>                                                             | 1,69                                                                                                    | <b>Toologia Tasso</b> *                                        | ×                |
| Dichiarazioni                                                                  |                                                                                                    |                                                                |                  |
| documentazione amministratival<br>procedimento.<br>trambe dell'agenzia stessa. | Le dichiarazioni mendaci, la falsità negli atti e l'uso di atti falsi, nei casi previsti dalla legge, sono puniti dal codice pervale e dalle leggi speciali in<br>materia. L'Inps effettuerà controlli a campione sulla veridicità delle dichiarazioni sostitutive (art. 71, 72, 75 e 76 del D.P.R. 445/2000 Testo Unico sulla<br>Come stabilito dall'art.43 D.P.R. 445/2000 (Testo Unico sulla documentazione amministrativa) il richiedente puà avvalersi della presente dichiarazione<br>sostitutiva oppure indicare l'amministrazione competente e gli elementi indispersabili per il reperimento delle informazioni o dei dati richiesti. In<br>quest'ultimo caso, l'Inps rende noto che i termini del procedimento deconeranno dalla data di ricezione delle informazioni stesse.<br>[2] [Art.13 del Decreto legislativo 30 giugno 2003, n. 196, così come modificato e integrato dai decreto legislativo 10 agosto 2018, n. 101, recante<br>il "Codice in materia di protezione dei dati personali")<br>LTRPS con sede in Roma, via Cre il Grande, 21, in qualità di Titolare del trattamento, La informa che tutti i dali personali che La riguardano, compresi<br>quelli sensibili e giudiziari, raccolti attraverso la compliazione del presente modulo, saranno trattati in osservanza del presupposti e dei limiti stabiliti dal<br>Codice in materia di protezione dei dati personali (d'ora in avanti "Codice"), da altre leggi e da regolamenti, al fine di definire l'istanza e svolgere le<br>eventuali altre funzioni istituzionali ad essa connesse.<br>Il trattamento dei dati avverrà, anche con l'utilizzo di strumenti elettronici, ad opera di dipendenti dell'istituto opportunamente incaricati ed istruiti.<br>secondo logiche strettamente correlate alle finalità per le quali sono raccolti.<br>Il conferimento dei dati e' obbligatorio, in base alla nonnativa che disciplina la prestazione richiesta, e indispensabile per la definizione del relativo<br>Il conferimento dei soli dati non contrassegnati con un asterisco è obbigatorio e la mancata fornitura pobili comportare impossibilità o ritardi nella<br>definizione dei procedimenti che La riguardano.<br>Un'informativa più estesa sulle finalità e modalità dei trattamenti dei dati affettuati dall'INPS è consultabile sul sito istituzionale www.inps.it, ed è<br>disponibile per gli utenti presso le strutture sul territorio.<br>L'INPS La informa, infine, che può esercitare i deltti previsti dall'art. 7 del Codice, nvolgendosi direttamente al direttore della struttura territorialmente<br>competente per l'istruttoria della presente domanda; se si tratta di un'agenzia, l'istanza deve essere presentata al direttore provinciale anche per il |                                                                |                  |
| Controlli Preferrinari                                                         |                                                                                                    |                                                                |                  |
| CONTROLLO SITUAZIONE PAGAMER                                                   | CONTROLLO DATI ISTRUTTORIA                                                                                                    | CONTROLLO FINESTRA TEMPORALI                                   |                  |
|                                                                                |                                                                                                    |                                                                |                  |
| o                                                                              |                                                                                                    |                                                                |                  |

*Completa Domanda: Riepilogo (dati completi e positivi)*

La domanda così risulterà essere protocollata ed inviata alla sede competente per la lavorazione, e viene visualizzato il messaggio positivo dell'invio della Domanda.

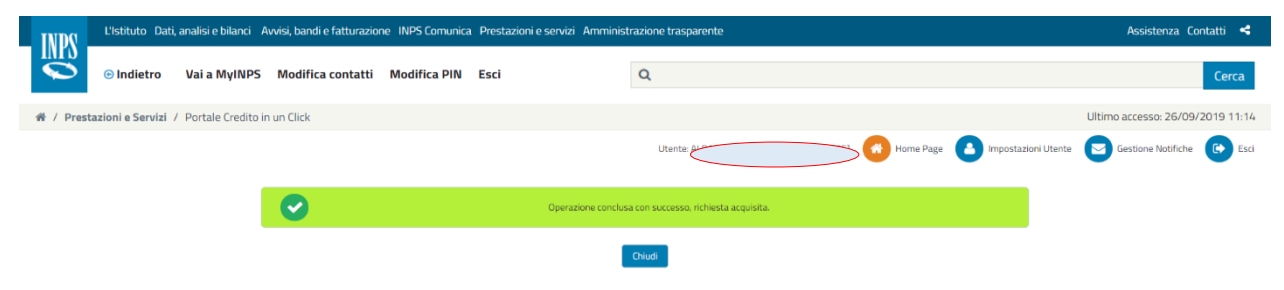

*Invio Domanda: messaggio esito positivo*

#### **2.6 CONSULTA DOMANDA**

Dal riquadro dei "Servizi disponibili", il Mutuatario può visualizzare la Domanda protocollata ed il relativo pdf associato.

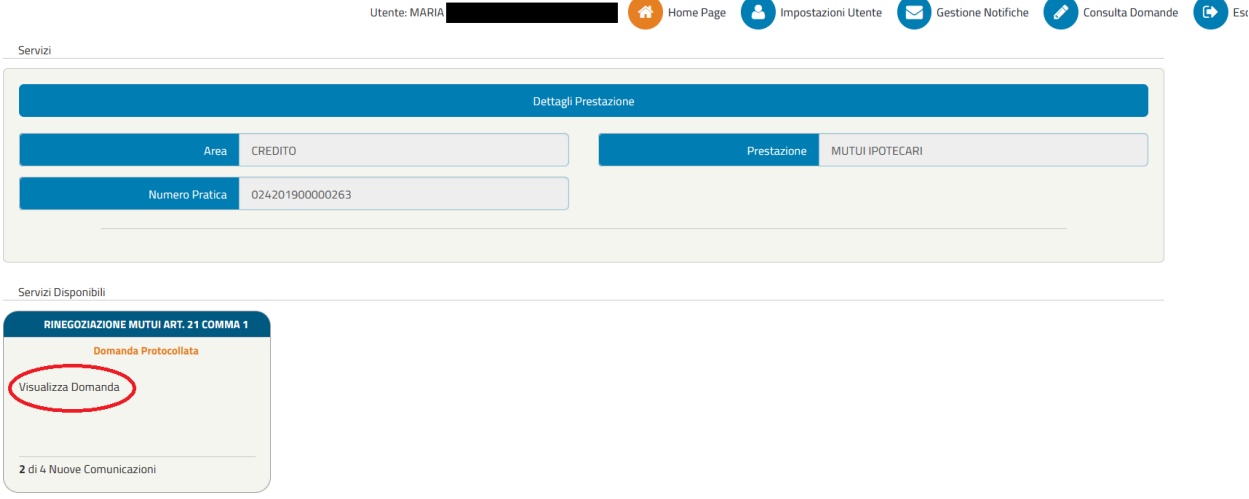

*Pagina dei Servizi Disponibili: Visualizza Domanda*

Il Mutuatario può scaricare il documento pdf della Domanda protocollata ed inviata alla sede competente.

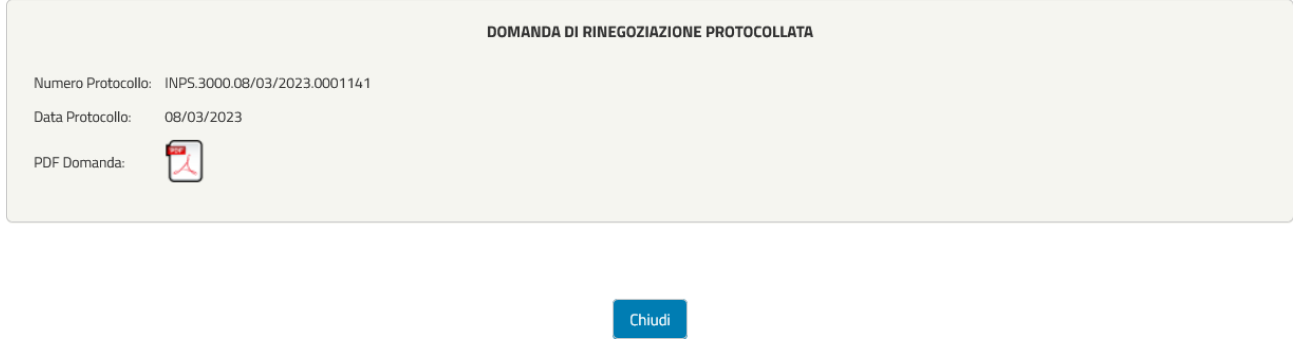

*Visualizza Domanda: documento protocollato*

#### **2.7 ACCETTAZIONE/RINUNCIA DELLA PROPOSTA DI RINEGOZIAZIONE**

Successivamente alla protocollazione della Domanda, la Sede/Polo INPS di competenza riceve la richiesta del Mutuatario ed esegue la lavorazione e l'istruttoria della pratica di rinegoziazione, accettando o meno la relativa proposta di rinegoziazione.

La data massima di accettazione della proposta di rinegoziazione da parte della sede è indicata [nell'Informativa](#page-4-0) e la mancata accettazione a tale data comporterà l'impossibilità di lavorazione della stessa.

Il completamento della stessa si avrà in una prima fase con l'accettazione della proposta di rinegoziazione da parte del Mutuatario, in una fase successiva con l'invio dell'atto di rinegoziazione firmato dal Direttore della Sede Provinciale / Sede Polo regionale credito / Filiale metropolitana competente e successivamente con la controfirma da parte del Mutuatario. Nel processo amministrativo sono previste due fasi di invio al Mutuatario di comunicazioni da parte della Sede/Polo INPS di competenza:

- ✓ Comunicazione in Area Riservata delle condizioni della proposta di rinegoziazione;
- ✓ Comunicazione dell'atto di rinegoziazione firmata dal Direttore della Sede Provinciale / Sede Polo regionale credito / Filiale metropolitana competente;

Questa seconda comunicazione può avvenire in due modalità:

- $\checkmark$  in Area Riservata per via telematica;
- ✓ via PEC (posta certificata);

## **2.7.1. Comunicazione Proposta di Rinegoziazione**

#### Nella prima fase ("**Comunicazione Proposta di Rinegoziazione**"):

- la sede procede con inviare la proposta di rinegoziazione ed il documento con le modalità di pagamento delle rate da pagare;
- il mutuatario sarà avvisato tramite un'apposita comunicazione dell'avvenuta accettazione/rifiuto da parte della sede (vedi sezione "[Gestione Comunicazioni](#page-9-0)");
- il mutuatario dovrà rispondere obbligatoriamente alla comunicazione inoltrata.

In tal caso, nel dettaglio:

Il sistema evidenzia una nuova comunicazione da leggere.

Si entra nel dettaglio selezionando "*Nuove Comunicazioni*" e viene presentata la lista delle notifiche da leggere.

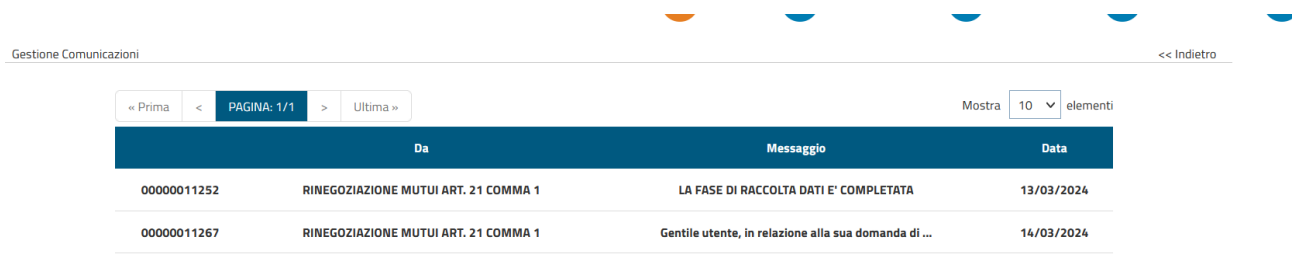

Entrando nel dettaglio selezionando la riga relativa alla Proposta di Rinegoziazione (prima notifica), il sistema mostra la data della comunicazione ed il messaggio preliminare ricevuto dal processo di "**RINEGOZIAZIONE MUTUI ART. 21 COMMA 1".**

Tramite il tasto funzione "**RISPONDI**", il Mutuatario entra nel dettaglio della comunicazione, ove sono riportati tutti i dati

#### della proposta di rinegoziazione.

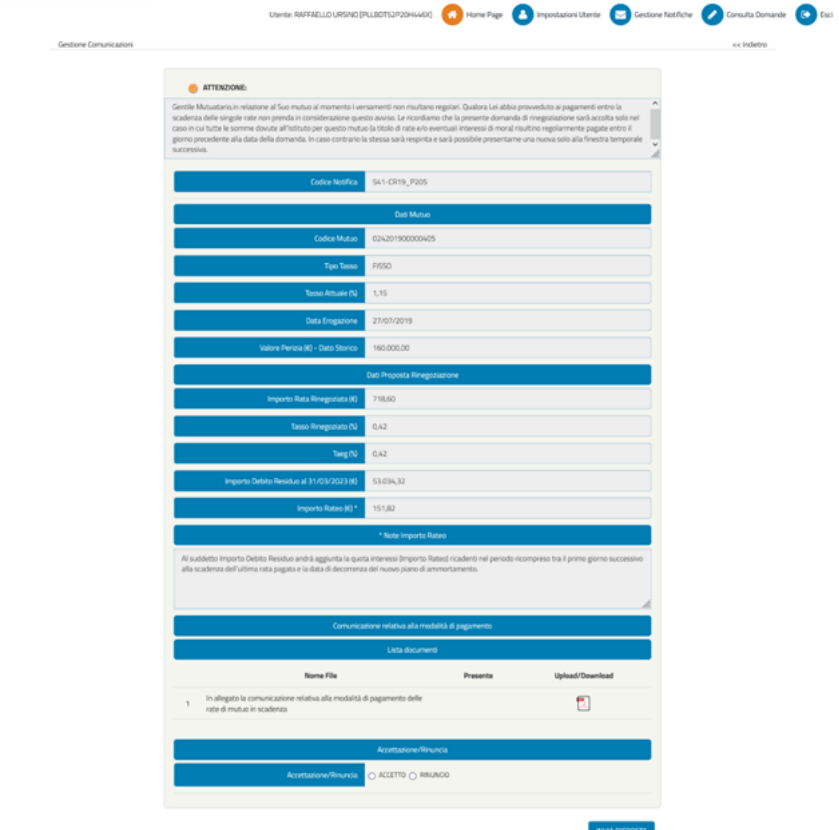

#### *Gestione Comunicazioni: dettaglio Proposta Rinegoziazione*

Nel dettaglio sono visualizzate le informazioni:

- **Codice Notifica**
- **Dati Mutuo**
	- Codice mutuo
	- Tipo Tasso
	- Tasso Attuale (%)
	- Data Erogazione
	- Valore Perizia (€) Dato Storico

#### - **Dati Proposta Rinegoziazione**

- Importo rata rinegoziata (€)
- Tasso Rinegoziato (%)
- Taeg (%)
- Importo Debito Residuo (€)
- Importo Rateo (€)\*
- **\*Note Importo Rateo":**

"Al suddetto importo Debito Residuo andrà aggiunta la quota interessi (Importo Rateo) ricadenti nel periodo ricompreso tra il primo giorno successivo alla data del Residuo Debito e la data di decorrenza del nuovo piano di ammortamento"

- **Comunicazione relativa alla modalità di pagamento**
- **Lista documenti**
	- In allegato la comunicazione relativa alla modalità di pagamento delle rate di mutuo in scadenza (lettera formato PDF che il mutuatario potrà scaricare/salvare).

Inoltre, nel caso i pagamenti non risultino essere regolari viene visualizzato un messaggio di avvertimento non bloccante in cui l'utente viene informato che la domanda potrà essere rigettata nel caso in cui non risultino pagate tutte le rate entro la data precedente alla presentazione della domanda.

Il mutuatario potrà procedere ugualmente alla protocollazione ed invio per la presentazione della domanda.

In fondo alla pagina sono presenti i bottoni, mutuamente esclusivi, di **Accettazione/Rinuncia,** in cui il mutuatario dovrà optare per la propria scelta.

Una volta selezionata la scelta, potrà inviare la risposta, tramite il tasto funzione *"INVIA RISPOSTA*".

Il sistema mostra un messaggio e rimanda alla lista delle comunicazioni.

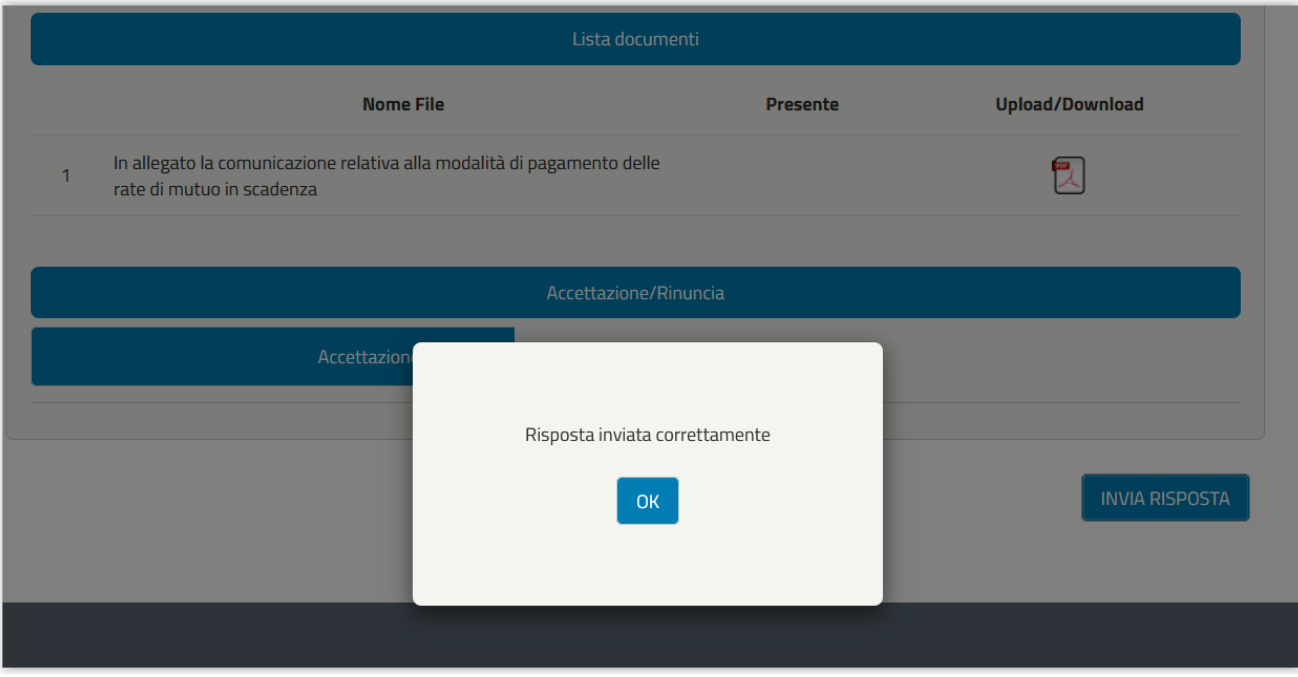

*Gestione Comunicazioni: dettaglio esito comunicazione*

Nel caso il mutuatario abbia già risposto sarà visualizzato un messaggio di avvertimento:

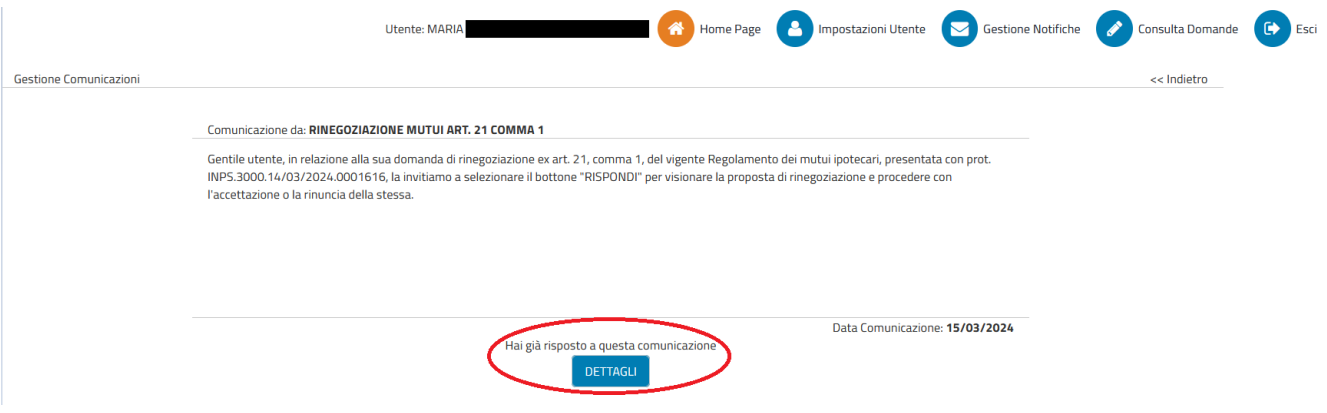

*Gestione Comunicazioni: comunicazione chiusa*

A seconda della risposta di accettazione effettuata, il processo seguirà nella seguente modalità:

- ✓ In caso di **Accettazione**:
	- Il mutuatario riceverà una nuova comunicazione con in allegato il documento di accettazione formale protocollato (vedi "[Gestione Comunicazioni](#page-9-0)");
	- La lavorazione della pratica prosegue nel processo amministrativo della Sede/Polo INPS di competenza;
- ✓ In caso di **Rinuncia**:
	- Il mutuatario riceverà una nuova comunicazione con in allegato il documento di rinuncia protocollato (vedi "[Gestione Comunicazioni](#page-9-0)");
		- La lavorazione della pratica viene chiusa.

Tramite il tasto funzione "*DETTAGLI*", il Mutuatario entra nel dettaglio della comunicazione, ove è riportato in allegato il documento di risposta alla proposta di rinegoziazione, che potrà scaricare/salvare:

- ✓ Accettazione:
	- Ricevuta Accettazione Proposta Rinegoziazione
- ✓ Rinuncia:
	- Ricevuta Rifiuto Proposta Rinegoziazione (NON accettazione)

```
Gestione Comunicazioni
```
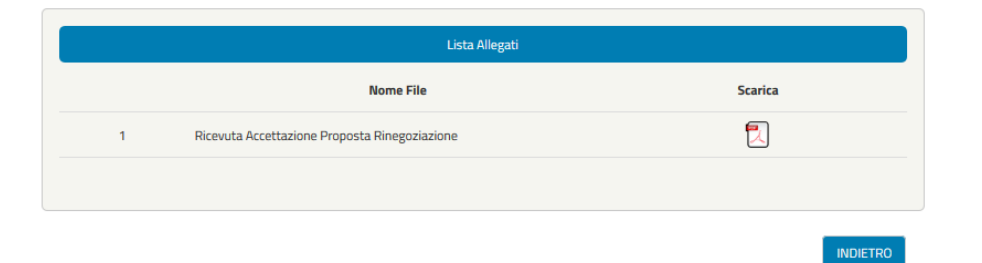

*Gestione Comunicazioni: comunicazione allegato ricevuta*

<< Indietro

Numero Protocollo: INPS.3000.11/05/2024.xxxxxx

Data Protocollo: xx/xx/2024

Mutuo N.Pratica: 0122024000004xxx

In relazione alla domanda di rinegoziazione ex art. 21, comma 1, del vigente Regolamento dei mutui ipotecari agli iscritti alla Gestione unitaria delle prestazioni creditizie e sociali, approvato con determinazione Commissariale n. 109/2023, presentata in data xx/xx/xxxx protocollo n. INPS.3000.11/05/2024.xxxxxx, si riportano di seguito i dati che Lei ha confermato e accettato in data xx/xx/xxxx e protocollati con la presente.

## **Richiedente**

Nome:

Cognome:

Codice Fiscale:

# **Dati proposta rinegoziazione**

Nuovo tasso rinegoziato: 1 %

Importo rata rinegoziata: 4.762,17 €

Tipo tasso: FISSO

Il valore del TAEG corrisponde a: 1 %

Il valore dell'importo perizia resa dal personale del ramo tecnico dell'Istituto corrisponde a: 180.000,00 €

L'importo del debito residuo al 30/06/2021 corrisponde a: 150.686,52 €

Al suddetto importo Debito Residuo andrà aggiunta la quota interessi (Importo Rateo) ricadenti nel periodo ricompreso tra il primo giorno successivo alla data del Residuo Debito e la data di decorrenza del nuovo piano di ammortamento. L'importo del rateo corrisponde a: 0,00 €

**Le ricordiamo che Il pagamento della rate di mutuo dovrà essere effettuato esclusivamente a mezzo PagoPA che sarà reso disponibile nell'apposita area riservata del sito internet istituzionale, ferma restando la possibilità per l'Istituto di modificare unilateralmente le modalità di riscossione in corso di ammortamento.**

Data: 11/05/2024

Il direttore della sede/polo regionale - xxxxxxx

*Esempio ricevuta di risposta accettazione*

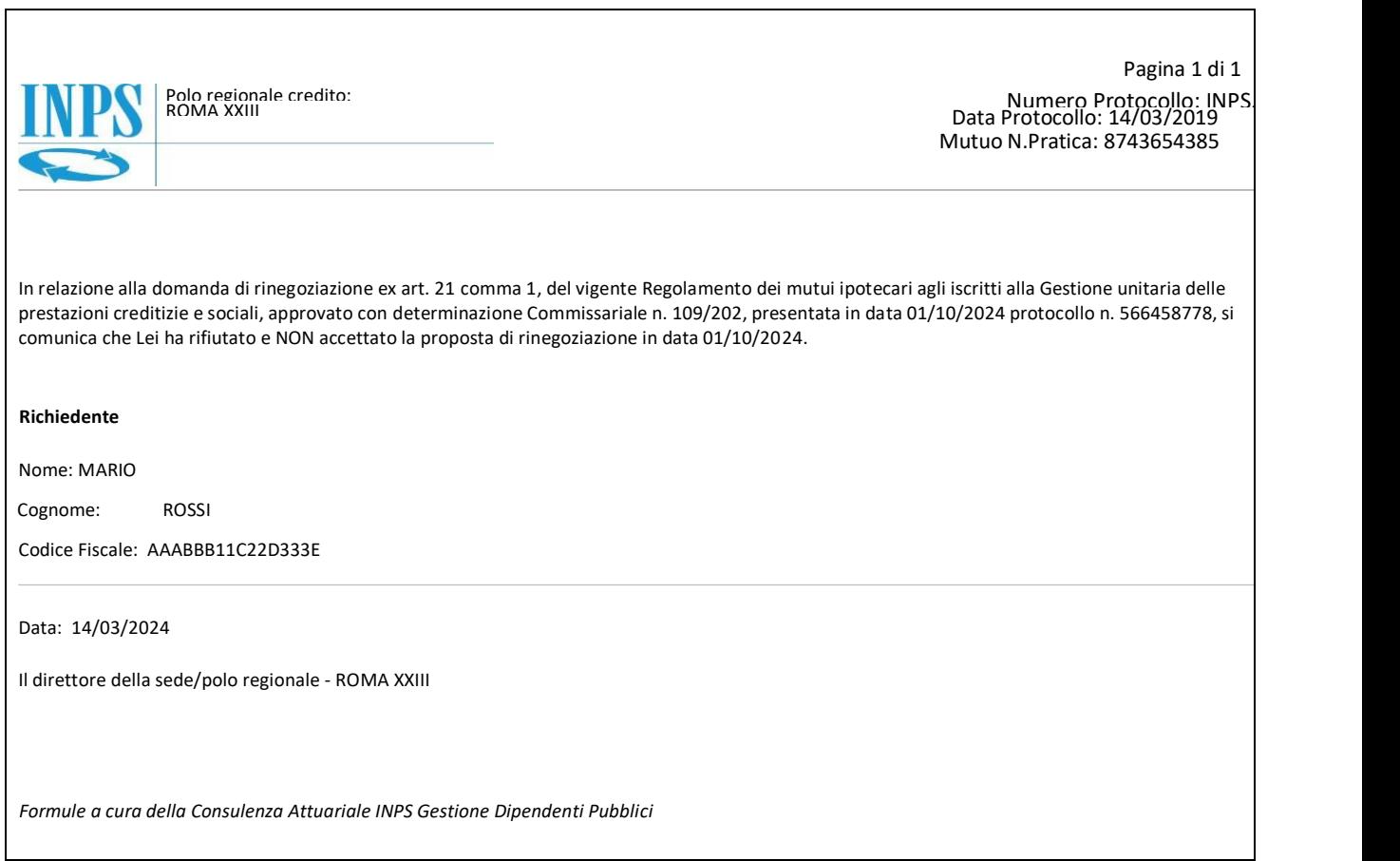

*Esempio ricevuta di rinuncia* 

Si ricorda che in caso di rinuncia ed in linea con le finestre temporali di presentazione della domanda, il mutuatario può presentare una nuova richiesta di rinegoziazione.

Il servizio sarà di nuovo disponibile come indicato nella figura "*Pagina dei Servizi e dei Servizi Disponibili: RINEGOZIAZIONE MUTUI ART. 21 COMMA 1"* del paragrafo "[INTENTO](#page-4-0)".

#### **2.8 FIRMA ATTO DI RINEGOZIAZIONE**

Al termine della lavorazione della domanda da parte della sede, il mutuatario riceverà una nuova comunicazione con in allegato il documento dell'atto di rinegoziazione firmato dal Direttore della Sede Provinciale / Sede Polo regionale credito / Filiale metropolitana competente, che dovrà essere contro firmato ed allegato in risposta alla comunicazione ricevuta.

La comunicazione come suddetto sarà per via telematica in Area Riservata o via PEC (posta certificata) o tramite consegna brevi manu (in sede).

Con la firma dell'atto di rinegoziazione e la risposta del mutuatario, il processo amministrativo della Sede/Polo INPS di competenza arriverà a completamento, con l'attivazione del nuovo piano di ammortamento al tasso rinegoziato.

In caso contrario, alla mancata risposta alla comunicazione dell'atto di rinegoziazione firmato, entro i termini previsti, la domanda sarà rigettata dalla Sede/Polo INPS di competenza.

La data di scadenza, per la firma dell'atto di rinegoziazione da parte del mutuatario, è stabilita nel regolamento in funzione della data di presentazione della domanda (data di protocollazione della domanda) ed è **vincolante** per l'eventuale annullamento della domanda stessa.

Nel caso in cui il documento venga inviato tramite:

## 1) "**Comunicazione via PEC atto di rinegoziazione firmato**":

In una seconda comunicazione via PEC (posta certificata) il mutuatario richiedente la rinegoziazione, riceve l'atto di rinegoziazione firmato dal Direttore della Sede Provinciale / Sede Polo regionale credito / Filiale metropolitana competente.

Il mutuatario per accettare formalmente la rinegoziazione, deve scaricare la documentazione allegata, stampare, firmare il documento ed inviarlo in allegato alla risposta per accettazione.

In caso di mancata risposta entro i termini previsti, la domanda sarà rigettata. La data massima è indicata [nell'Informativa](#page-4-0) e la mancata accettazione a tale data comporterà l'annullamento della domanda stessa.

Oppure tramite:

## **2) "Comunicazione in Area Riservata atto di rinegoziazione firmato – Accettazione telematica":**

Il sistema evidenzia una nuova comunicazione da leggere. Si entra nel dettaglio selezionando "Nuove Comunicazioni", come già indicato in precedenza.

Entrando nel dettaglio e selezionando la riga, il sistema mostra la data della comunicazione ed il messaggio preliminare ricevuto dal processo di "**RINEGOZIAZIONE MUTUI ART. 21 COMMA 1"**.

Selezionando il tasto funzione "*RISPONDI*" si apre il dettaglio:

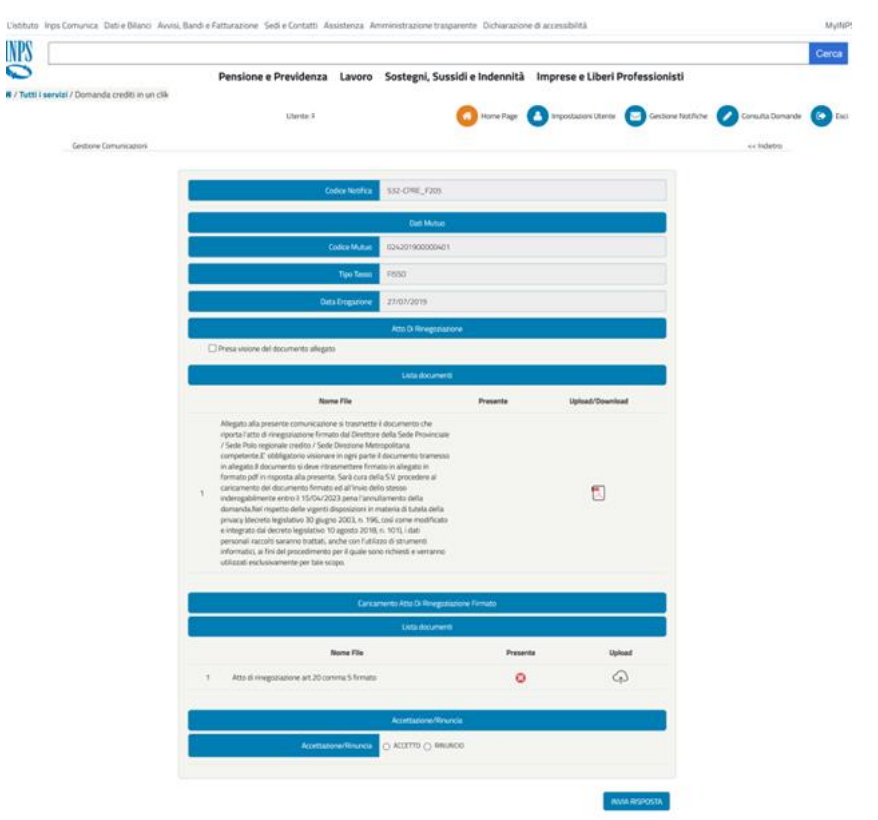

*Dettaglio comunicazione atto di rinegoziazione al mutuatario su Area Riservata*

Sono visualizzate le seguenti informazioni:

- Codice della notifica <ID NOTIFICA> (tale informazione è utile per eventuali segnalazioni all'help desk)
- Dati Mutuo
	- Codice mutuo
	- Tipo Tasso
	- Data Erogazione
- Atto di Rinegoziazione
- Check di presa visione: Presa visione del documento allegato
- Lista documenti
	- Dicitura del documento allegato:

"Allegato alla presente comunicazione si trasmette il documento che riporta l'atto di rinegoziazione firmato dal Direttore della Sede Provinciale / Sede Polo regionale credito / Sede Direzione Metropolitana competente. E' obbligatorio visionare in ogni parte il documento tramesso in allegato. Il documento si deve ritrasmettere firmato in allegato in formato pdf in risposta alla presente. Sarà cura della S.V. procedere al caricamento del documento firmato ed all'invio dello stesso inderogabilmente entro il 28/06/2023 pena l'annullamento della domanda. Nel rispetto delle vigenti disposizioni in materia di tutela della privacy (decreto legislativo 30 giugno 2003, n. 196 e successive modificazioni ed integrazioni),

i dati personali raccolti saranno trattati, anche con l'utilizzo di strumenti informatici, ai fini del procedimento per il quale sono richiesti e verranno utilizzati esclusivamente per tale scopo."

In fondo alla pagina sono presenti i bottoni, mutuamente esclusivi, di **Accettazione/Rinuncia,** in cui il mutuatario dovrà optare per la propria scelta.

Una volta selezionata la scelta, potrà inviare la risposta, tramite il tasto funzione *"INVIA RISPOSTA*".

Il sistema mostra un messaggio e rimanda alla lista delle comunicazioni, nel caso di errori bloccanti viene mostrato il seguente messaggio:

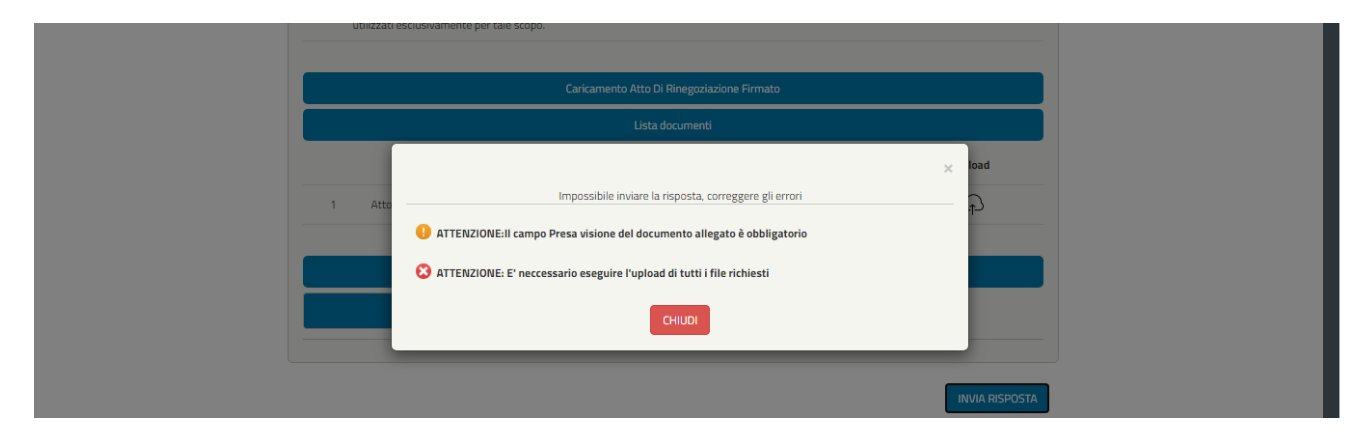

*Dettaglio comunicazione atto di rinegoziazione al mutuatario su Area Riservata: controlli bloccanti*

Una volta selezionato il tasto funzione "**INVIA RISPOSTA**", il sistema mostra un messaggio e rimanda alla lista delle comunicazioni. Il sistema segnala al mutuatario che accede nuovamente alla stessa comunicazione che ha già risposto.

In caso di mancata risposta entro i termini previsti, la domanda sarà rigettata. La data massima è indicata [nell'Informativa](#page-4-0) e la mancata accettazione a tale data comporterà l'annullamento della domanda stessa.

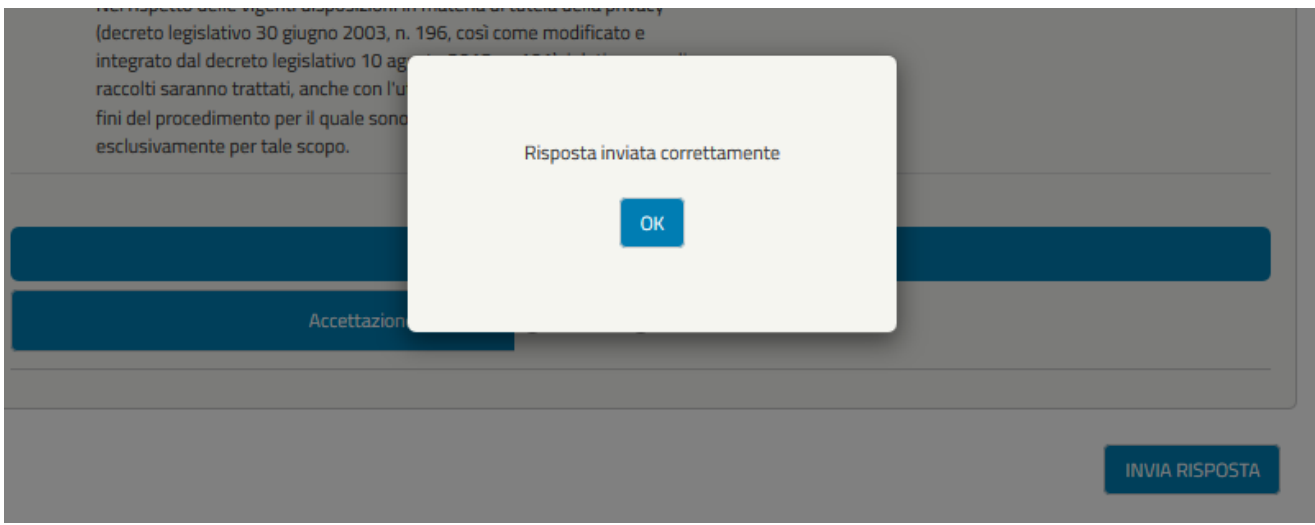

*Gestione Comunicazioni: dettaglio esito comunicazione*

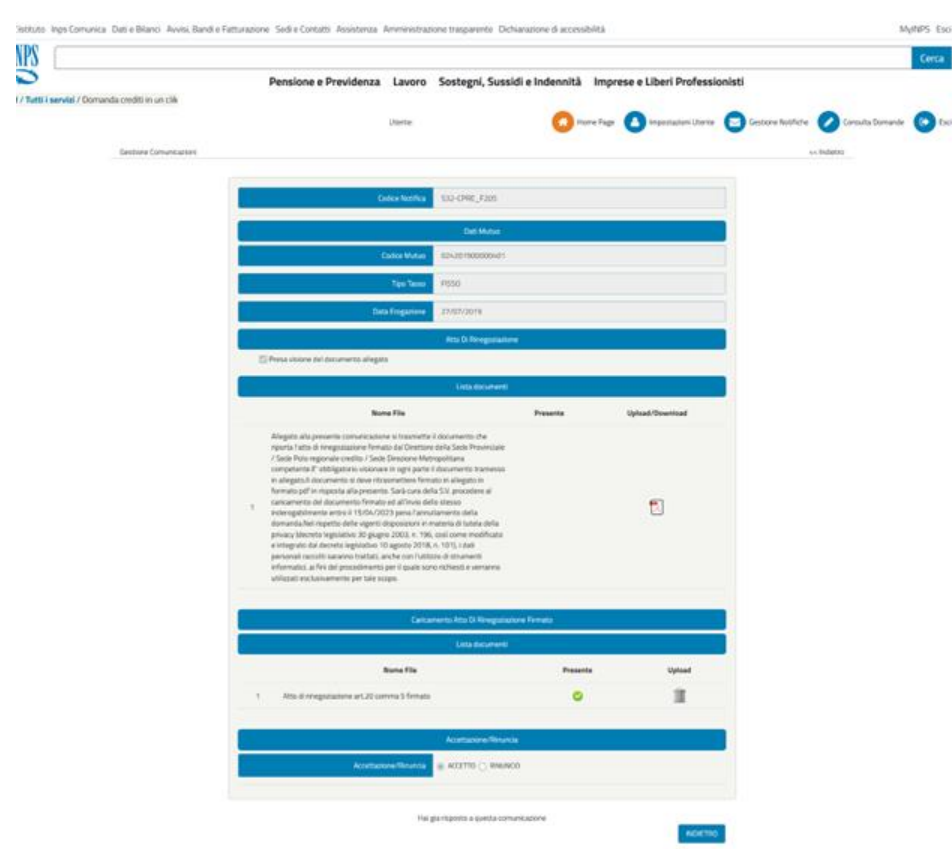

*Dettaglio comunicazione atto di rinegoziazione al mutuatario su Area Riservata: risposta avvenuta*

Nel caso, invece, in cui il documento venga effettuato tramite:

**3) "Atto di rinegoziazione firmato consegnato brevi manu"**

Il mutuatario ha facoltà entro i termini previsti, di presentare brevi manu l'atto di rinegoziazione firmato presso la Sede/Polo INPS di competenza ove la pratica è in lavorazione. Ciò sostituirà la risposta alla comunicazione ricevuta, che non sarà più necessaria.

La data massima è indicata [nell'Informativa](#page-4-0) e la mancata accettazione a tale data comporterà l'annullamento della domanda stessa.